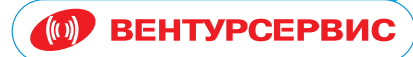

www.venturs.spb.ru

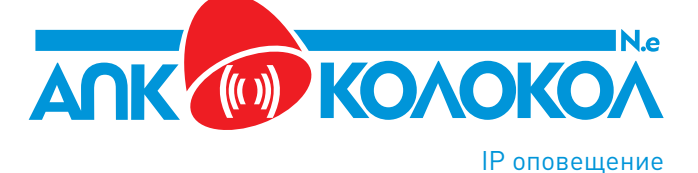

Аппаратнопрограммный комплекс КОЛОКОЛ N.e

## Назначение комплекса АПК Колокол N.e

АПК «Колокол N.e» предназначен для организации оперативно-технологического оповещения по сети ЛВС (Ethernet).

АПК «Колокол N.e» - это до **256** сценариев VoIP оповещения в различной комбинации зон/пультов, групп зон/ пультов, режимов оповещения.

#### **Система оповещения АПК КОЛОКОЛ N.e**

1. АПК «Колокол N.e» предусматривает выполнение VoIP оповещения в режимах.

-Ручное включение - оповещение по LAN будет активировано диспетчером вручную.

-Однократное включение - оповещение по LAN активируется один раз в заданное время и дату

-Включение по расписанию - оповещение по LAN активируется в заданное время в выбранные дни недели.

2. Источниками звукового сигнала являются речевые сообщения диспетчеров и предварительно записанные сигналы тревог и сирен, музыкальноинформационные треки.

3. Оповещаемые по ЛВС зоны/абоненты могут объединяться в группы. Зоны/абоненты/группы задаются непосредственно перед оповещением или предварительно при создании сценария оповещения.

4. АПК «Колокол N.e» реализует принцип многоуровневого иерархического оперативно-технологического оповещения по Ethernet - cети с выделением центрального и периферийного уровней оповещения.

5. Производится постоянный мониторинг статуса абонентских устройств.

6. Расстояние между пультами диспетчеров и приемными устройствами УПК.e, излучателями настенными для ЛВС КИ10-Н.е определяется масштабами локальной вычислительной сети интернета.

В комплект поставки оборудования системы оповещения по Интернет/Ethernet сети входят абонентские устройства: пульты диспетчера ПДК N.е с программным обеспечением и устройства приемные УПК.е, излучатели настенные для ЛВС КИ10-Н.е.

# Состав комплекса АПК Колокол N.e

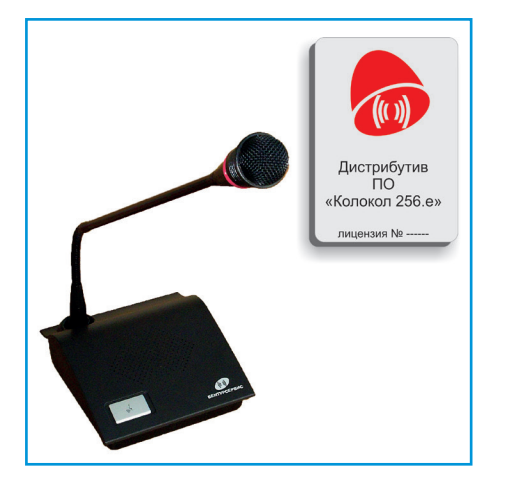

**(0) BEHTYPCEPBUC** 

Пульт диспетчера АПК "Колокол N.е" передает речевые сообщения диспетчера на зоны оповещения LAN/WAN. В комплект поставки входит дистрибутив ПО "Колокол256.е" для установки на PC/планшете с ОС Windows7 и выше с лицензией на N- абонентских устройств, где N=2<sup>n</sup>≤256.

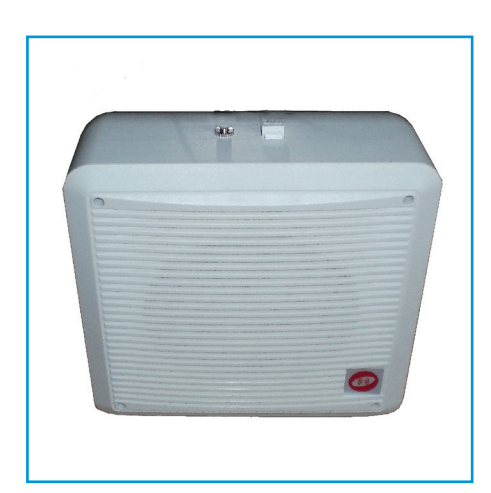

### Пульт диспетчера АПК "Колокол N.е" ПДК N.е

### Излучатель настенный для ЛВС КИ10- Н.е

Излучатель настенный для ЛВС КИ10-Н.е обеспечивает прием сигнала оповещения, сообщения диспетчера по сети Ethernet и усиление звукового сигнала до уровня 89 дБ без использования дополнительного усилительного оборудования. Позволяет развертывать VoIP систему оповещения в офисных помещениях, коридорах непосредственно подключением к локальной вычислительной сети.

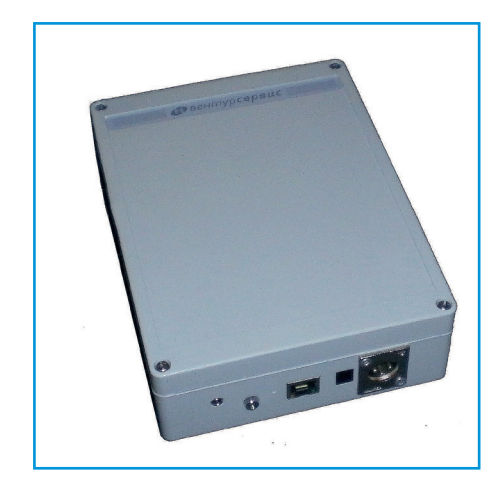

### Устройство приемное АПК "Колокол N.е" УПК.е

Устройство приемное УПК.е обеспечивает прием направленого по IP -адресу УПК.е речевого сообщения с рабочего места диспетчера ПДК N.e или предварительно записанных звуковых сигналов тревоги или стандартных речевых сообщений.

Устройство приемное имеет разъем RJ45 и аудиовыход линейного уровня (штекер XLR3) для подключения усилительного оборудования, разъем питания =12В.

Комплектуется адаптером =12В/~220В.

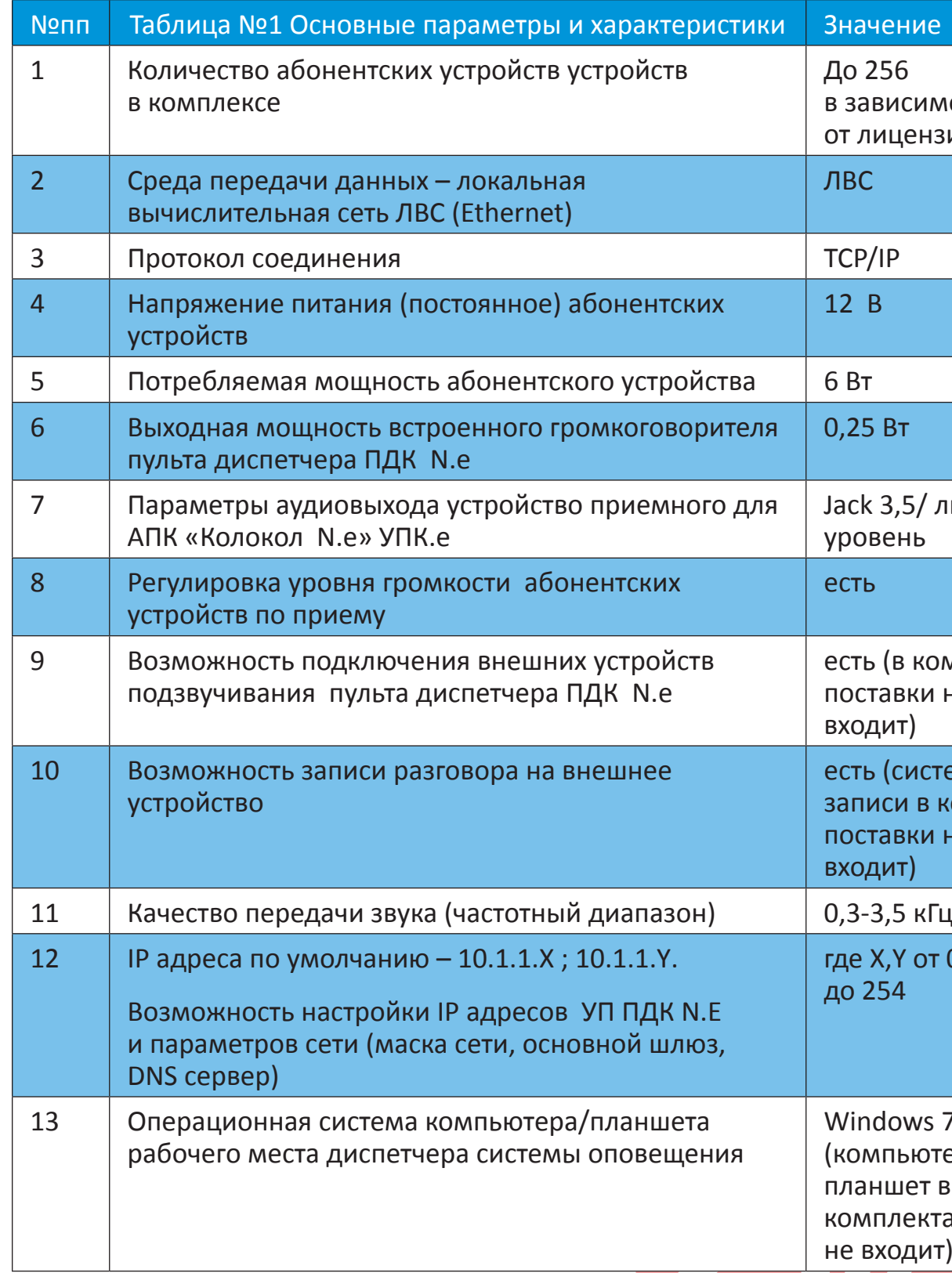

# Технические данные АПК Колокол N.e

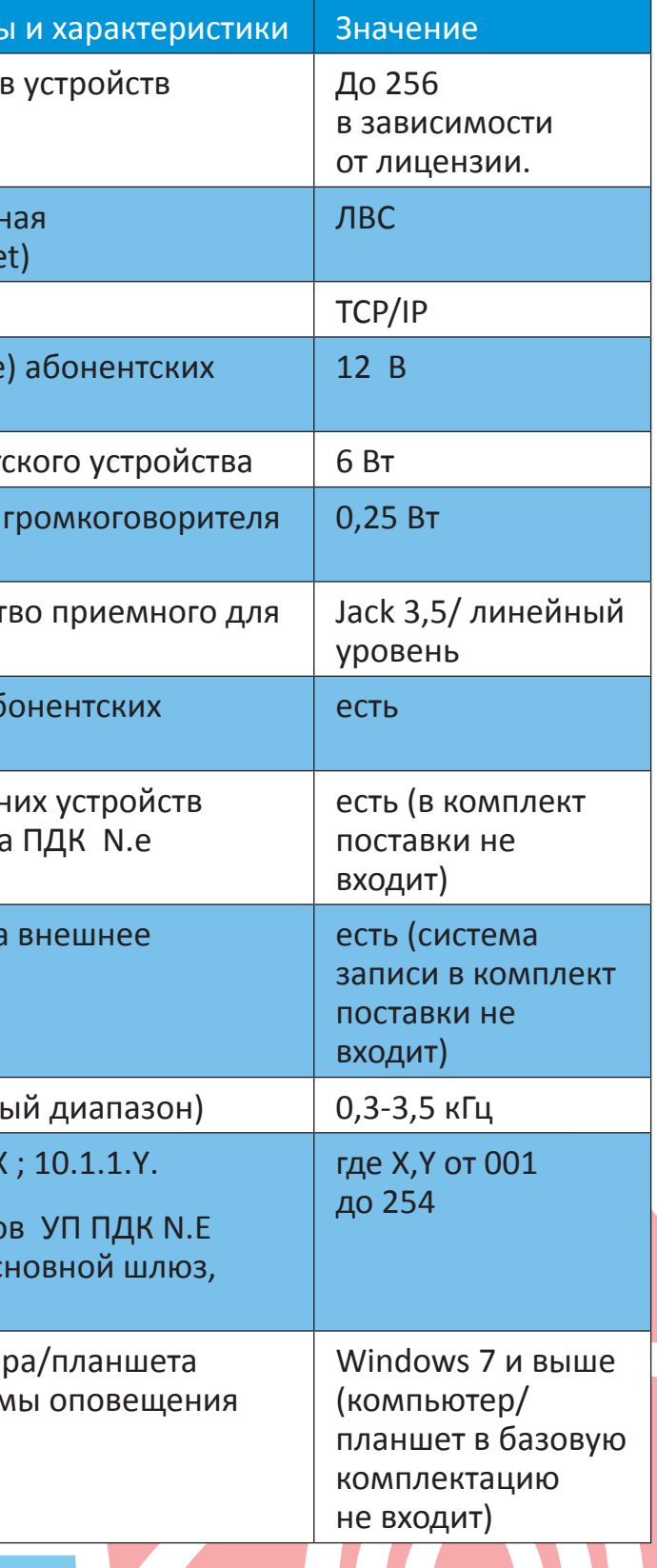

#### **(0) BEHTYPCEPBUC**

# Схема подключения оборудования комплекса АПК Колокол N.e

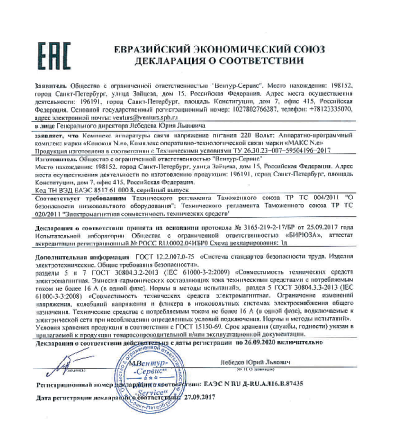

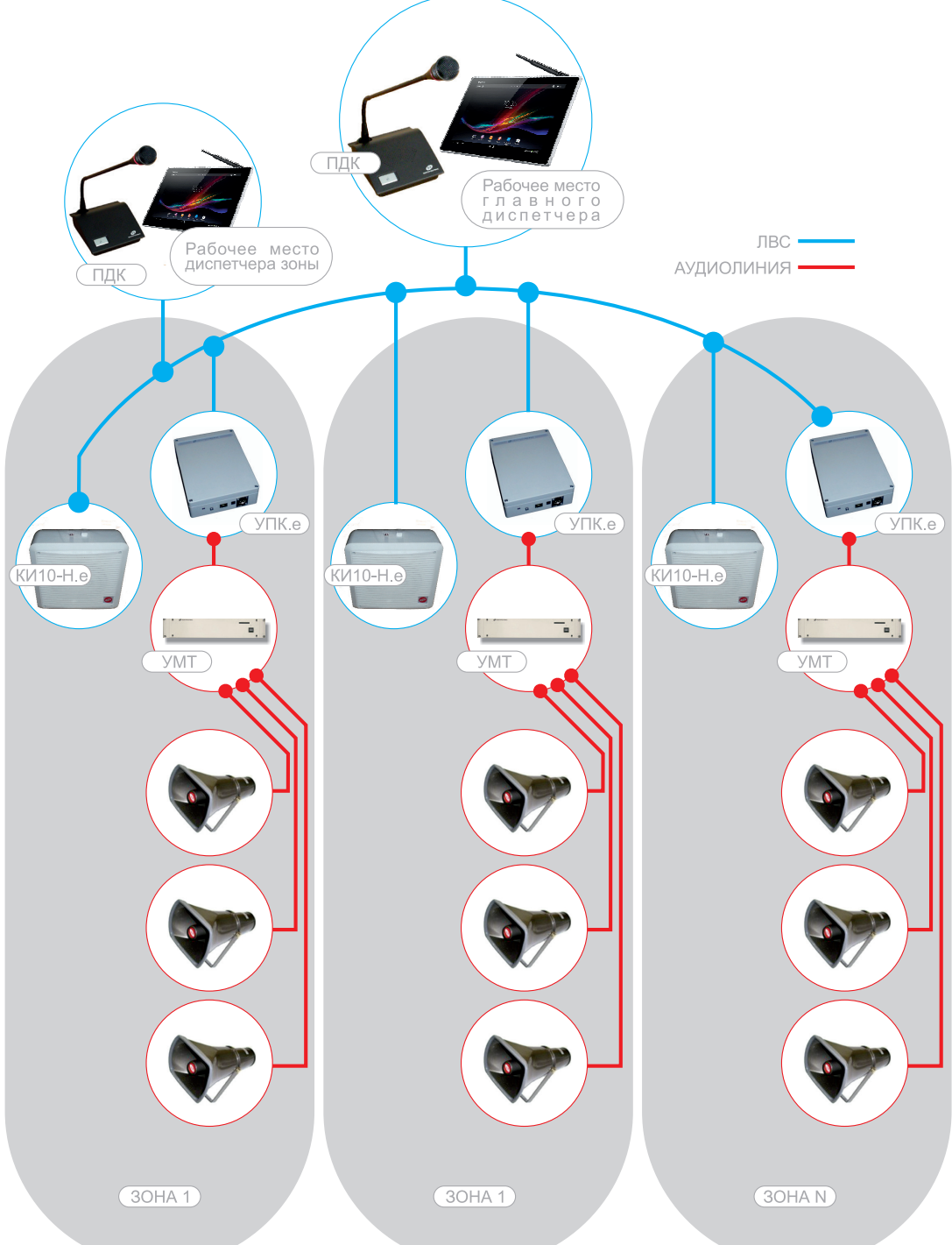

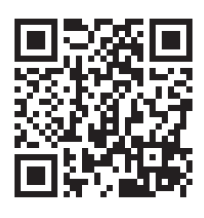

www.venturs.spb.ru

Контакты ООО «Вентур-Сервис»:

196191, Российская Федерация, Санкт-Петербург, пл. Конституции, БЦ «Лидер», д.7, оф. 415

тел.: +7 (812) 333-50-70 факс: +7 (812) 676-15-17 email: venturs@venturs.spb.ru